## 民眾端操作說明:

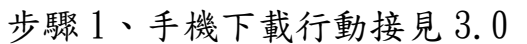

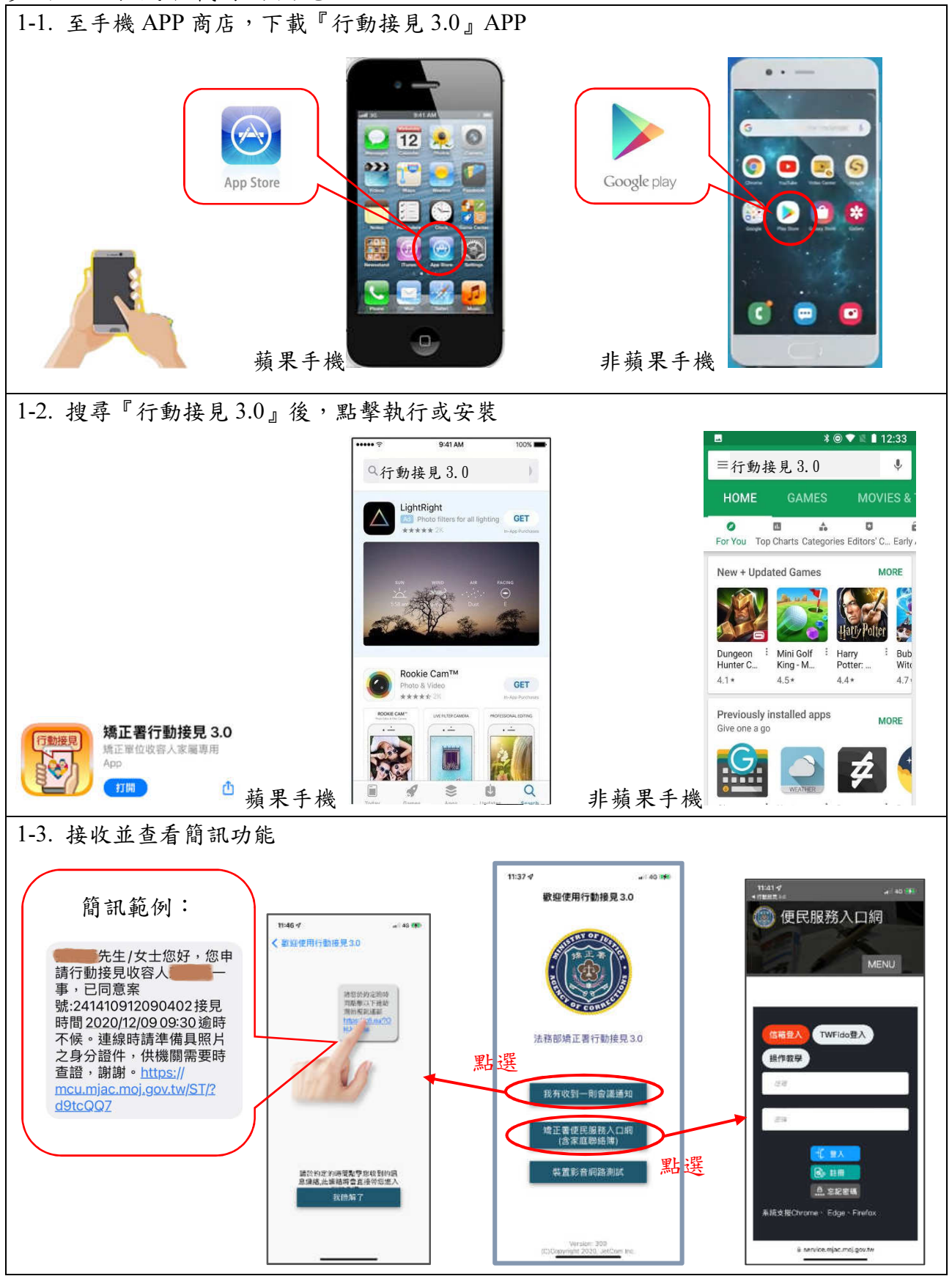

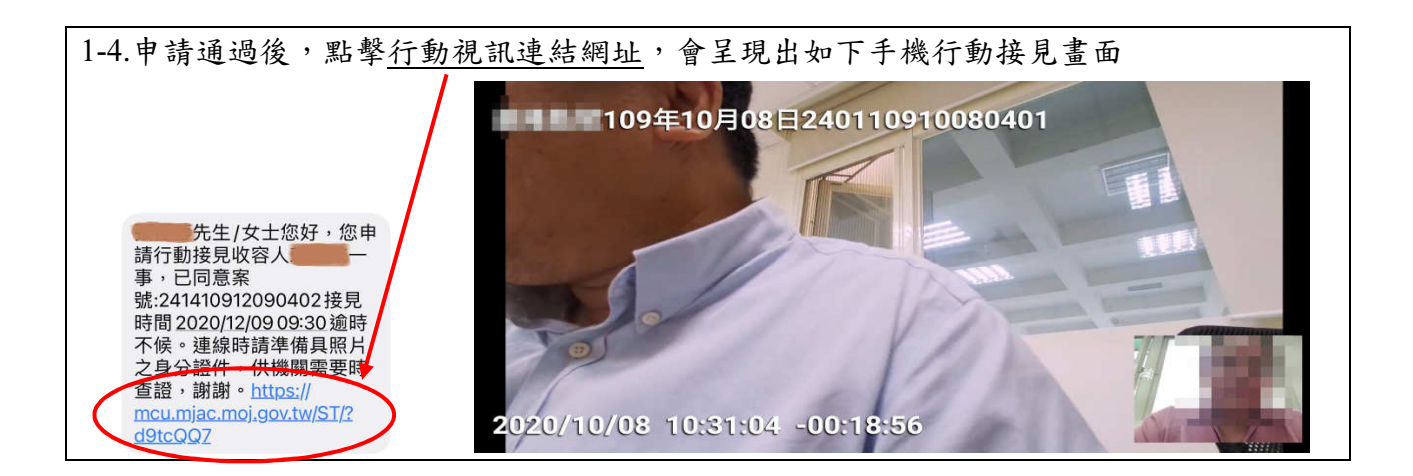

## 步驟 2、註冊帳號

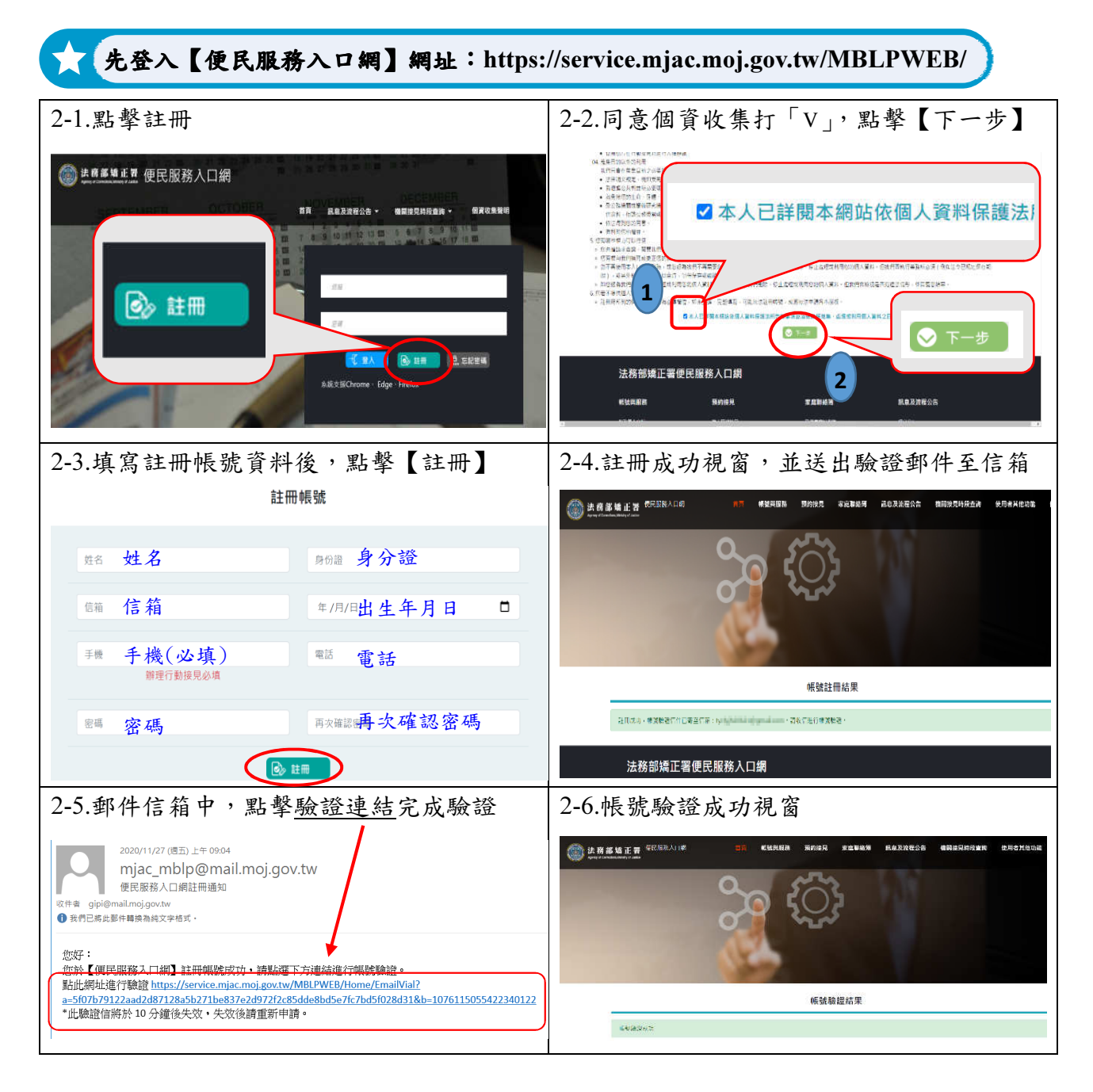

步驟 3、服務項目申請:

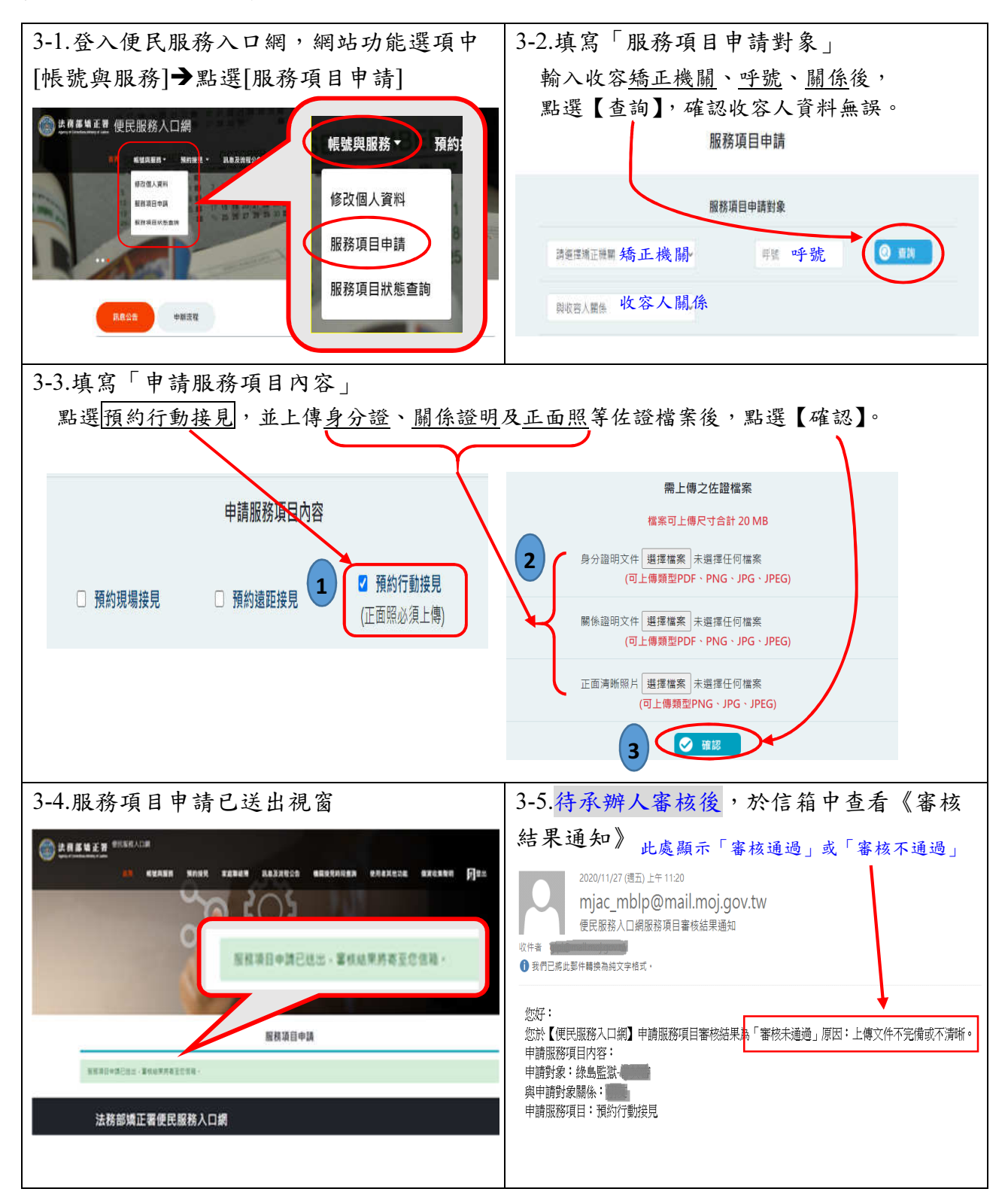

步驟 4、申請預約接見:

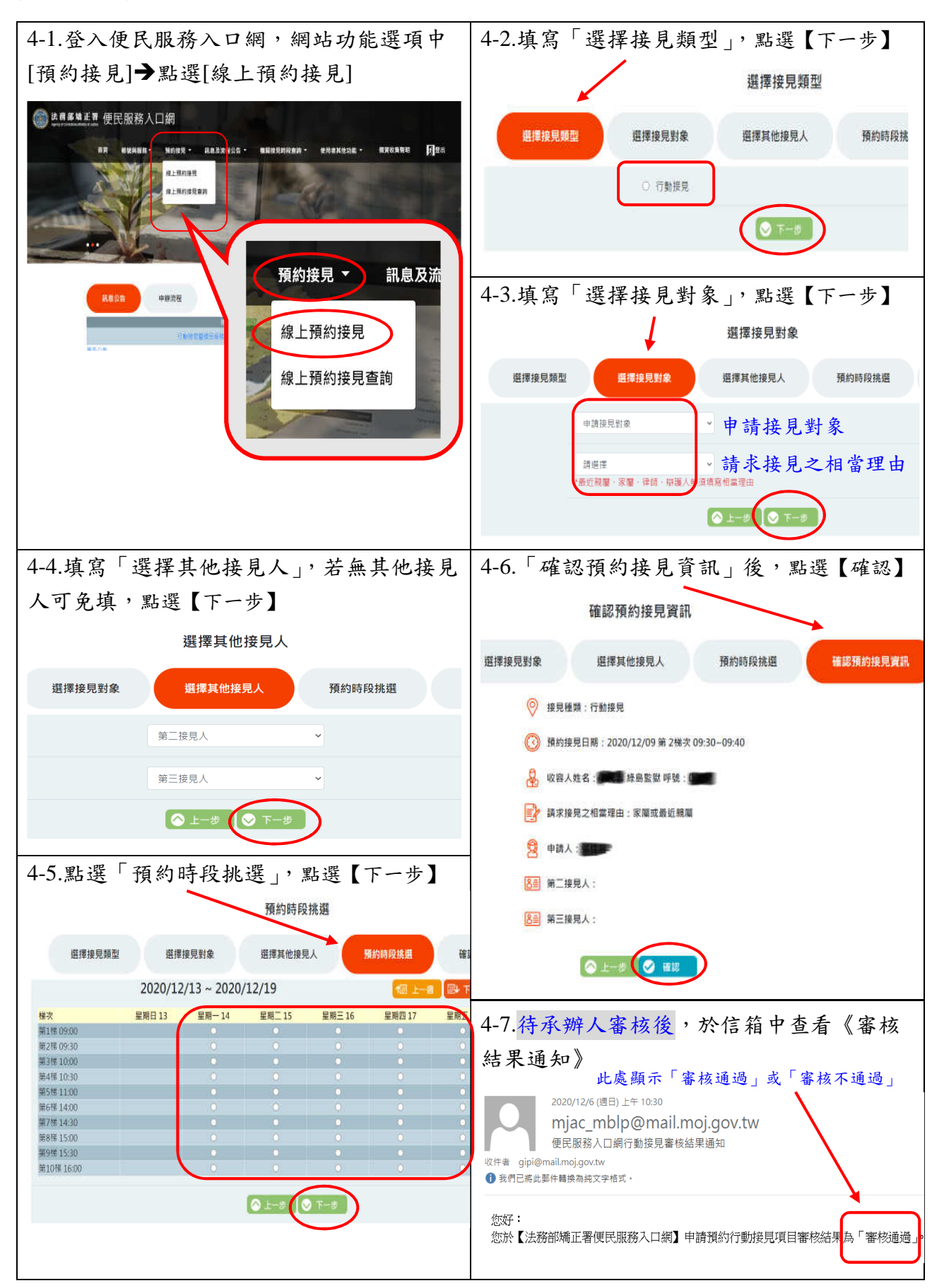